#### **Cheat Sheet**

#### Shapes

rect(x, y, w, h) Draw a rectangle

ellipse(x, y, w, h) Draw an ellipse

triangle(x1, y1, x2, y2, x3, y3) Draw a triangle

#### Coloring

background(r, g, b) Set the background color

fill(r, g, b) Set the fill color for shapes

noFill() Turn off fill for shapes

#### Text

text(text, x, y) textFont(font, size) textSize(size) Draw some text

#### Mouse

mouseIsPressed True if mouse is being pressed, false otherwise

Take the absolute value of a number

Take the logarithm of a number

Raise a number to an exponent

abs(num)

log(num)

pow(num, exponent)

Take the cosine of an angle

Take the sin of an angle

Take the tangent of an angle

Programming Syntax

var drawWinston = function() { }; Define a new function

if  $(x < 20)$  { ... } Only run code if a certain condition is true

while  $(x < 250)$  { ... } Only run code while a certain condition is true for (var  $i = 0$ ;  $i < 8$ ;  $i \neq 1$ ) { } Repeat code a fixed number of times

#### var array =  $[0, 1, 2, 3, 4];$ Make an array of 5 numbers

debug(arg1, arg2, ...)Print to your browser s developer console

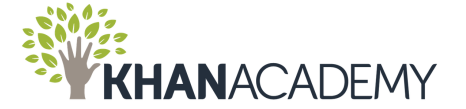

line(x1, y1, x2, y2) Draw a line

point(x, y) Draw a point

arc(x, y, w, h, start, stop) Draw an arc

stroke(r, g, b) Set the outline color for shapes

strokeWeight(thickness) Change the thickness of lines and outlines

noStroke() Turn off outlines for shapes

Change the size of text

Called when mouse is released

True if a key is being pressed, false otherwise

### var mouseClicked = function() { }; Called when mouse is clicked var mouseMoved = function()  $\{$   $\};$

Called when mouse is moved

var keyPressed = function() { }; keyCode keyIsPressed Number representing which key is pressed

mouseX, mouseY Using the coordinates of the mouse

#### Keyboard

Math

Called when a key is pressed

random(low, high)

Generate a random number

dist(x1, y1, x2, y2) Calculates the distance between two points

# Changes the font of text

var mousePressed = function() { }; Called when mouse is pressed var mouseReleased = function() { };

## cos(deg)

sin(deg)

## tan(deg)

color(r, g, b) Store a color in a variable

bezier(x1, y1, cx1, cy1, cx2, cy2, x2, y2) Draw a bezier curve

quad(x1, y1, x2, y2, x3, y3, x4, y4) Draw any quadrilateral

image(image, x, y) Display an image